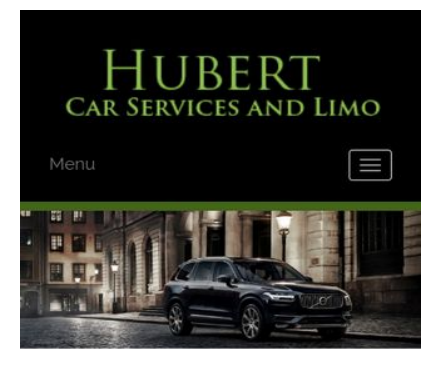

#### **WWW.OFFICE.COM/SETU MS Office**

Count on town car service from Hubert Car Services to take you around Charlotte, NC, in style. At our company, and we make finding luxury transportation easy affordable. Whether you want one of our town cars for a special event or just want to add a little extra fun to a tour around town, our uniformed drivers will ensure you make it to where you are going on time and safely. We will arrive on time to pick you up and there is no

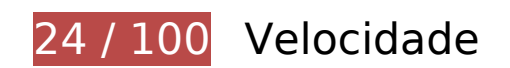

*Deve corrigir:* 

## **Evitar redirecionamentos da página de destino**

Sua página tem 2 redirecionamentos. Os redirecionamentos inserem atrasos adicionais antes que a página possa ser carregada.

[Evite redirecionamentos da página de destino](http://sitedesk.net/redirect.php?url=https%3A%2F%2Fdevelopers.google.com%2Fspeed%2Fdocs%2Finsights%2FAvoidRedirects) para a seguinte sequência de URLs redirecionados.

- http://www-office-com-setup.org/
- https://www-office-com-setup.org/
- https://www.www-office-com-setup.org/

#### **Aproveitar cache do navegador**

A definição de uma data de validade ou de uma idade máxima nos cabeçalhos de HTTP para recursos estáticos instrui o navegador a carregar os recursos transferidos anteriormente a partir do disco local e não por meio da rede.

[Aproveite o cache do navegador](http://sitedesk.net/redirect.php?url=https%3A%2F%2Fdevelopers.google.com%2Fspeed%2Fdocs%2Finsights%2FLeverageBrowserCaching) para os seguintes recursos que podem ser armazenados em cache:

- https://www.www-office-com-setup.org/wp-content/themes/hubertlimo/css/animate.css (expiração não especificada)
- https://www.www-office-com-setup.org/wp-content/themes/hubertlimo/css/bootstrap.css (expiração não especificada)
- https://www.www-office-com-setup.org/wpcontent/themes/hubertlimo/css/bootstrap.min.html (expiração não especificada)
- https://www.www-office-com-setup.org/wp-content/themes/hubertlimo/css/font-awesome.css (expiração não especificada)
- https://www.www-office-com-setup.org/wp-content/themes/hubertlimo/css/form.css (expiração não especificada)
- https://www.www-office-com-setup.org/wp-content/themes/hubertlimo/css/owl.carousel.css (expiração não especificada)
- https://www.www-office-com-setup.org/wp-content/themes/hubertlimo/css/owl.theme.css (expiração não especificada)
- https://www.www-office-com-setup.org/wp-content/themes/hubertlimo/css/responsive.css (expiração não especificada)
- https://www.www-office-com-setup.org/wp-content/themes/hubertlimo/css/style.css (expiração não especificada)
- https://www.www-office-com-setup.org/wp-content/themes/hubertlimo/css/stylebanner.css (expiração não especificada)
- https://www.www-office-com-setup.org/wp-content/themes/hubertlimo/images/bg04.jpg (expiração não especificada)
- https://www.www-office-com-setup.org/wp-content/themes/hubertlimo/images/facebook.png (expiração não especificada)
- https://www.www-office-com-setup.org/wp-content/themes/hubertlimo/images/logo.png (expiração não especificada)
- https://www.www-office-com-setup.org/wp-content/themes/hubertlimo/images/nights.png (expiração não especificada)
- https://www.www-office-com-setup.org/wp-content/themes/hubertlimo/images/service-titlebg.jpg (expiração não especificada)
- https://www.www-office-com-setup.org/wp-content/themes/hubertlimo/images/twitter.png (expiração não especificada)
- https://www.www-office-com-setup.org/wp-content/themes/hubertlimo/images/yelp.png (expiração não especificada)
- https://www.www-office-com-setup.org/wp-content/themes/hubertlimo/jquery-1.9.1.html (expiração não especificada)
- https://www.www-office-com-setup.org/wp-content/themes/hubertlimo/js/bootstrap.min.js (expiração não especificada)
- https://www.www-office-com-setup.org/wp-content/themes/hubertlimo/js/jquery.min.js (expiração não especificada)
- https://www.www-office-com-setup.org/wpcontent/themes/hubertlimo/js/modernizr-2.6.2-respond-1.1.0.min.js (expiração não especificada)
- https://www.www-office-com-setup.org/wp-content/themes/hubertlimo/js/owl.carousel.js (expiração não especificada)
- https://www.www-office-com-setup.org/wp-content/uploads/2016/11/about-us.jpg (expiração não especificada)
- https://www.www-office-com-setup.org/wp-content/uploads/2016/11/bbb.jpg (expiração não especificada)
- https://www.www-office-com-setup.org/wp-content/uploads/2016/11/coperate.png (expiração não especificada)
- https://www.www-office-com-setup.org/wp-content/uploads/2016/11/execution.png (expiração não especificada)
- https://www.www-office-com-setup.org/wp-content/uploads/2016/11/feet2.jpg (expiração não especificada)
- https://www.www-office-com-setup.org/wp-content/uploads/2016/11/feet4.jpg (expiração não especificada)
- https://www.www-office-com-setup.org/wp-content/uploads/2016/11/feet5.jpg (expiração não especificada)
- https://www.www-office-com-setup.org/wp-content/uploads/2016/11/feet7.jpg (expiração não especificada)
- https://www.www-office-com-setup.org/wp-content/uploads/2016/11/feet8.png (expiração não especificada)
- https://www.www-office-com-setup.org/wp-content/uploads/2016/11/feet9.jpg (expiração não especificada)
- https://www.www-office-com-setup.org/wp-content/uploads/2016/11/icon-airporttransfer.png (expiração não especificada)
- https://www.www-office-com-setup.org/wp-content/uploads/2016/11/icons1-2.png (expiração não especificada)
- https://www.www-office-com-setup.org/wp-content/uploads/2016/11/party.png (expiração não especificada)
- https://www.www-office-com-setup.org/wp-content/uploads/2016/11/sliderv1.jpg (expiração não especificada)
- https://www.www-office-com-setup.org/wp-content/uploads/2016/11/sliderv2.jpg (expiração não especificada)
- https://www.www-office-com-setup.org/wp-content/uploads/2016/11/sliderv3.jpg (expiração não especificada)
- https://www.www-office-com-setup.org/wp-content/uploads/2016/11/sliderv4.jpg (expiração não especificada)
- https://www.www-office-com-setup.org/wp-content/uploads/2016/11/sliderv5.jpg (expiração não especificada)
- https://www.www-office-com-setup.org/wp-content/uploads/2016/11/town.png (expiração não especificada)

### **Eliminar JavaScript e CSS de bloqueio de renderização no conteúdo acima da borda**

Sua página tem 10 recursos de script de bloqueio e 19 recursos de CSS de bloqueio. Isso causa um atraso na renderização de sua página.

Nenhuma parte do conteúdo acima da dobra em sua página seria renderizado sem aguardar o carregamento dos seguintes recursos. Tente adiar ou carregar de maneira assíncrona os recursos de bloqueio, ou incorpore in-line as partes fundamentais desses recursos diretamente ao HTML.

[Remova o JavaScript de bloqueio de renderização](http://sitedesk.net/redirect.php?url=https%3A%2F%2Fdevelopers.google.com%2Fspeed%2Fdocs%2Finsights%2FBlockingJS):

- https://www.www-office-com-setup.org/wp-includes/js/jquery/jqueryb8ff.js?ver=1.12.4
- https://www.www-office-com-setup.org/wp-includes/js/jquery/jquerymigrate.min330a.js?ver=1.4.1
- https://www.www-office-com-setup.org/wpcontent/themes/hubertlimo/js/modernizr-2.6.2-respond-1.1.0.min.js
- https://www.www-office-com-setup.org/wp-content/themes/hubertlimo/js/jquery.min.js
- https://www.www-office-com-setup.org/wp-content/themes/hubertlimo/js/bootstrap.min.js
- https://www.www-office-com-setup.org/wp-content/themes/hubertlimo/jquery-1.9.1.html
- https://www.www-office-com-setup.org/wp-content/themes/hubertlimo/js/owl.carousel.js
- https://www.www-office-com-setup.org/wp-content/themes/hubertlimo/js/skip-link-focusfix8de4.js?ver=20160816
- https://www.www-office-com-setup.org/wpcontent/themes/hubertlimo/js/functions8de4.js?ver=20160816
- https://www.www-office-com-setup.org/wp-includes/js/wp-embed.min1c9b.js?ver=4.6.1

[Otimize a exibição de CSS](http://sitedesk.net/redirect.php?url=https%3A%2F%2Fdevelopers.google.com%2Fspeed%2Fdocs%2Finsights%2FOptimizeCSSDelivery) dos seguintes itens:

- https://fonts.googleapis.com/css?family=Merriweather%3A400%2C700%2C900%2C400italic %2C700italic%2C900italic%7CMontserrat%3A400%2C700%7CInconsolata%3A400&subset=l atin%2Clatin-ext
- https://www.www-office-com-setup.org/wpcontent/themes/hubertlimo/genericons/genericons5589.css?ver=3.4.1
- https://www.www-office-com-setup.org/wpcontent/themes/hubertlimo/style1c9b.css?ver=4.6.1
- https://www.www-office-com-setup.org/wpcontent/themes/hubertlimo/css/bootstrap.min.html
- https://www.www-office-com-setup.org/wp-content/themes/hubertlimo/css/animate.css
- https://www.www-office-com-setup.org/wp-content/themes/hubertlimo/css/bootstrap.css
- https://www.www-office-com-setup.org/wp-content/themes/hubertlimo/css/style.css
- https://www.www-office-com-setup.org/wp-content/themes/hubertlimo/css/form.css
- https://www.www-office-com-setup.org/wp-content/themes/hubertlimo/css/stylebanner.css
- https://www.www-office-com-setup.org/wp-content/themes/hubertlimo/css/responsive.css
- https://www.www-office-com-setup.org/wp-content/themes/hubertlimo/css/owl.carousel.css
- https://www.www-office-com-setup.org/wp-content/themes/hubertlimo/css/owl.theme.css
- https://www.www-office-com-setup.org/wp-content/themes/hubertlimo/css/font-awesome.css
- https://fonts.googleapis.com/css?family=Roboto+Condensed:400,700
- https://fonts.googleapis.com/css?family=Istok+Web:400,700
- https://fonts.googleapis.com/css?family=Arimo|Rokkitt|Roboto+Slab
- https://fonts.googleapis.com/css?family=Alex+Brush|Lora|Roboto+Slab
- http://fonts.googleapis.com/css?family=Raleway:100,300,400,500,600,700,900

https://fonts.googleapis.com/css?family=Questrial|Teko|Abel|Domine|Cantata+One|Trade+ Winds|Cutive+Mono|Tinos|Bigshot+One|Fugaz+One|Monda|Graduate|Abril+Fatface|Didact+ Gothic|Cinzel+Decorative|Arapey|Advent+Pro|Karma

## **Otimizar imagens**

Formatar e compactar corretamente imagens pode economizar muitos bytes de dados.

[Otimize as seguintes imagens](http://sitedesk.net/redirect.php?url=https%3A%2F%2Fdevelopers.google.com%2Fspeed%2Fdocs%2Finsights%2FOptimizeImages) para diminuir o tamanho em 1,9 MiB (70% de redução).

- A compactação e o redimensionamento de https://www.www-office-com-setup.org/wpcontent/uploads/2016/11/feet4.jpg poderiam poupar 565,8 KiB (redução de 97%).
- A compactação de https://www.www-office-com-setup.org/wpcontent/uploads/2016/11/sliderv5.jpg pouparia 376,7 KiB (71% de redução).
- A compactação de https://www.www-office-com-setup.org/wpcontent/uploads/2016/11/sliderv4.jpg pouparia 313,2 KiB (75% de redução).
- A compactação de https://www.www-office-com-setup.org/wpcontent/uploads/2016/11/sliderv2.jpg pouparia 192,1 KiB (74% de redução).
- A compactação de https://www.www-office-com-setup.org/wpcontent/uploads/2016/11/sliderv1.jpg pouparia 157,6 KiB (73% de redução).
- A compactação de https://www.www-office-com-setup.org/wpcontent/uploads/2016/11/sliderv3.jpg pouparia 150,6 KiB (75% de redução).
- A compactação de https://www.www-office-com-setup.org/wpcontent/uploads/2016/11/about-us.jpg pouparia 62,6 KiB (62% de redução).
- A compactação de https://www.www-office-com-setup.org/wpcontent/uploads/2016/11/feet2.jpg pouparia 47,5 KiB (20% de redução).
- A compactação de https://www.www-office-com-setup.org/wpcontent/uploads/2016/11/feet5.jpg pouparia 25,4 KiB (20% de redução).
- A compactação e o redimensionamento de https://www.www-office-com-setup.org/wpcontent/uploads/2016/11/party.png poderiam poupar 24,5 KiB (redução de 87%).
- A compactação de https://www.www-office-com-setup.org/wpcontent/uploads/2016/11/bbb.jpg pouparia 16,2 KiB (84% de redução).
- A compactação e o redimensionamento de https://www.www-office-com-setup.org/wpcontent/uploads/2016/11/icon-airport-transfer.png poderiam poupar 13,9 KiB (redução de 86%).
- A compactação de https://www.www-office-com-setup.org/wpcontent/uploads/2016/11/feet9.jpg pouparia 9,5 KiB (36% de redução).
- A compactação de https://www.www-office-com-setup.org/wpcontent/uploads/2016/11/coperate.png pouparia 3,2 KiB (67% de redução).
- A compactação de https://www.www-office-com-setup.org/wpcontent/uploads/2016/11/execution.png pouparia 2,9 KiB (64% de redução).
- A compactação de https://www.www-office-com-setup.org/wpcontent/uploads/2016/11/town.png pouparia 2,9 KiB (72% de redução).
- A compactação de https://www.www-office-com-setup.org/wpcontent/themes/hubertlimo/images/service-title-bg.jpg pouparia 2,8 KiB (15% de redução).
- A compactação de https://www.www-office-com-setup.org/wpcontent/themes/hubertlimo/images/logo.png pouparia 2,8 KiB (50% de redução).
- A compactação de https://www.www-office-com-setup.org/wpcontent/themes/hubertlimo/images/yelp.png pouparia 770 B (46% de redução).

# **Considere Corrigir:**

## **Compactar CSS**

A compactação do código CSS pode economizar muitos bytes de dados e acelerar os tempos de download e de análise.

[Reduza a CSS](http://sitedesk.net/redirect.php?url=https%3A%2F%2Fdevelopers.google.com%2Fspeed%2Fdocs%2Finsights%2FMinifyResources) para os seguintes recursos a fim de diminuir o tamanho em 567 B (26% de redução).

Reduzir https://www.www-office-com-setup.org/wp-content/themes/hubertlimo/css/style.css pouparia 567 B (26% de redução) após a compactação.

#### **Compactar HTML**

A compactação do código HTML, incluindo qualquer JavaScript e CSS in-line contidas nele, pode economizar muitos bytes de dados e acelerar os tempos de download e de análise.

[Reduza o HTML](http://sitedesk.net/redirect.php?url=https%3A%2F%2Fdevelopers.google.com%2Fspeed%2Fdocs%2Finsights%2FMinifyResources) para os seguintes recursos a fim de diminuir o tamanho em 1,2 KiB (15% de redução).

Reduzir https://www.www-office-com-setup.org/ pouparia 1,2 KiB (15% de redução) após a compactação.

## **Compactar JavaScript**

A compactação do código JavaScript pode economizar muitos bytes de dados e acelerar os tempos de download, de análise e de execução.

[Reduza o JavaScript](http://sitedesk.net/redirect.php?url=https%3A%2F%2Fdevelopers.google.com%2Fspeed%2Fdocs%2Finsights%2FMinifyResources) para os seguintes recursos a fim de diminuir o tamanho em 2,4 KiB (23% de redução).

- Reduzir https://www.www-office-com-setup.org/wpcontent/themes/hubertlimo/js/owl.carousel.js pouparia 1,8 KiB (21% de redução) após a compactação.
- Reduzir https://www.www-office-com-setup.org/wpcontent/themes/hubertlimo/js/functions8de4.js?ver=20160816 pouparia 614 B (32% de redução) após a compactação.

## **Priorizar o conteúdo visível**

Sua página requer fluxos de rede adicionais para renderizar o conteúdo acima da dobra. Para um melhor desempenho, reduza o volume de HTML necessário para renderizar o conteúdo acima da dobra.

A resposta HTML completa não foi suficiente para processar o conteúdo acima da dobra. Isso normalmente indica que os recursos adicionais, carregados após a análise de HTML, foram solicitados a processar o conteúdo acima da dobra. [Priorize o conteúdo visível](http://sitedesk.net/redirect.php?url=https%3A%2F%2Fdevelopers.google.com%2Fspeed%2Fdocs%2Finsights%2FPrioritizeVisibleContent) que é necessário para o processamento de conteúdo acima da dobra incluindo-o diretamente na resposta HTML.

Somente cerca de 55% do conteúdo final acima da dobra foi processado com a resposta HTML completa snapshot:29.

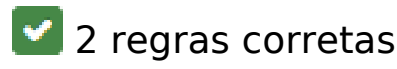

### **Ativar compactação**

Você ativou a compactação. Saiba mais sobre [como ativar a compactação](http://sitedesk.net/redirect.php?url=https%3A%2F%2Fdevelopers.google.com%2Fspeed%2Fdocs%2Finsights%2FEnableCompression).

#### **Reduzir o tempo de resposta do servidor**

Seu servidor respondeu rapidamente. Saiba mais sobre a [otimização do tempo de resposta do](http://sitedesk.net/redirect.php?url=https%3A%2F%2Fdevelopers.google.com%2Fspeed%2Fdocs%2Finsights%2FServer) [servidor](http://sitedesk.net/redirect.php?url=https%3A%2F%2Fdevelopers.google.com%2Fspeed%2Fdocs%2Finsights%2FServer).

# **96 / 100** Experiência de utilizador

# **Considere Corrigir:**

## **Dimensionar o conteúdo para se ajustar à janela de visualização**

O conteúdo da página é muito largo para a janela de visualização, e isso faz com que o usuário role a página horizontalmente. [Dimensione o conteúdo para se ajustar à janela de visualização](http://sitedesk.net/redirect.php?url=https%3A%2F%2Fdevelopers.google.com%2Fspeed%2Fdocs%2Finsights%2FSizeContentToViewport) a fim de oferecer uma melhor experiência do usuário.

A largura do conteúdo da página é 431 pixels em CSS, mas a largura da janela de visualização tem somente 412 pixels em CSS. Os seguintes elementos não se ajustam à janela de visualização:

O elemento <span>WwW.Office.CoM/Setup</span> não se ajusta à janela de visualização.

# **4 regras corretas**

#### **Evitar plug-ins**

Parece que sua página não usa plug-ins, o que previne o uso de conteúdos em muitas plataformas.

Saiba mais sobre a importância de [evitar plug-ins.](http://sitedesk.net/redirect.php?url=https%3A%2F%2Fdevelopers.google.com%2Fspeed%2Fdocs%2Finsights%2FAvoidPlugins)

#### **Configure o visor**

Sua página especifica um visor que corresponde ao tamanho do dispositivo. Isso permite que ela seja exibida apropriadamente em todos os dispositivos. Saiba mais sobre a [configuração de visores](http://sitedesk.net/redirect.php?url=https%3A%2F%2Fdevelopers.google.com%2Fspeed%2Fdocs%2Finsights%2FConfigureViewport).

#### **Tamanho apropriado dos pontos de toque**

Todos os links/botões da sua página são grandes o suficiente para que um usuário toque com facilidade no touchscreen. Saiba mais sobre o [tamanho apropriado dos pontos de toque.](http://sitedesk.net/redirect.php?url=https%3A%2F%2Fdevelopers.google.com%2Fspeed%2Fdocs%2Finsights%2FSizeTapTargetsAppropriately)

#### **Use tamanhos de fonte legíveis**

O texto na sua página é legível. Saiba mais sobre o [uso de tamanhos de fonte legíveis](http://sitedesk.net/redirect.php?url=https%3A%2F%2Fdevelopers.google.com%2Fspeed%2Fdocs%2Finsights%2FUseLegibleFontSizes).

#### **Desktop**

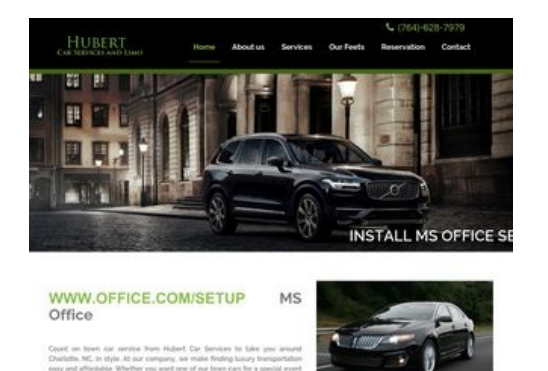

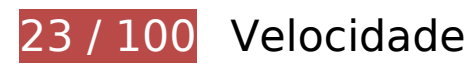

*D* Deve corrigir:

**Aproveitar cache do navegador**

A definição de uma data de validade ou de uma idade máxima nos cabeçalhos de HTTP para recursos estáticos instrui o navegador a carregar os recursos transferidos anteriormente a partir do disco local e não por meio da rede.

[Aproveite o cache do navegador](http://sitedesk.net/redirect.php?url=https%3A%2F%2Fdevelopers.google.com%2Fspeed%2Fdocs%2Finsights%2FLeverageBrowserCaching) para os seguintes recursos que podem ser armazenados em cache:

- https://www.www-office-com-setup.org/wp-content/themes/hubertlimo/css/animate.css (expiração não especificada)
- https://www.www-office-com-setup.org/wp-content/themes/hubertlimo/css/bootstrap.css (expiração não especificada)
- https://www.www-office-com-setup.org/wpcontent/themes/hubertlimo/css/bootstrap.min.html (expiração não especificada)
- https://www.www-office-com-setup.org/wp-content/themes/hubertlimo/css/font-awesome.css (expiração não especificada)
- https://www.www-office-com-setup.org/wp-content/themes/hubertlimo/css/form.css (expiração não especificada)
- https://www.www-office-com-setup.org/wp-content/themes/hubertlimo/css/owl.carousel.css (expiração não especificada)
- https://www.www-office-com-setup.org/wp-content/themes/hubertlimo/css/owl.theme.css (expiração não especificada)
- https://www.www-office-com-setup.org/wp-content/themes/hubertlimo/css/responsive.css (expiração não especificada)
- https://www.www-office-com-setup.org/wp-content/themes/hubertlimo/css/style.css (expiração não especificada)
- https://www.www-office-com-setup.org/wp-content/themes/hubertlimo/css/stylebanner.css (expiração não especificada)
- https://www.www-office-com-setup.org/wp-content/themes/hubertlimo/images/bg04.jpg (expiração não especificada)
- https://www.www-office-com-setup.org/wp-content/themes/hubertlimo/images/facebook.png (expiração não especificada)
- https://www.www-office-com-setup.org/wp-content/themes/hubertlimo/images/logo.png (expiração não especificada)
- https://www.www-office-com-setup.org/wp-content/themes/hubertlimo/images/nights.png (expiração não especificada)
- https://www.www-office-com-setup.org/wp-content/themes/hubertlimo/images/service-titlebg.jpg (expiração não especificada)
- https://www.www-office-com-setup.org/wp-content/themes/hubertlimo/images/twitter.png (expiração não especificada)

- https://www.www-office-com-setup.org/wp-content/themes/hubertlimo/images/yelp.png (expiração não especificada)
- https://www.www-office-com-setup.org/wp-content/themes/hubertlimo/jquery-1.9.1.html (expiração não especificada)
- https://www.www-office-com-setup.org/wp-content/themes/hubertlimo/js/bootstrap.min.js (expiração não especificada)
- https://www.www-office-com-setup.org/wp-content/themes/hubertlimo/js/jquery.min.js (expiração não especificada)
- https://www.www-office-com-setup.org/wpcontent/themes/hubertlimo/js/modernizr-2.6.2-respond-1.1.0.min.js (expiração não especificada)
- https://www.www-office-com-setup.org/wp-content/themes/hubertlimo/js/owl.carousel.js (expiração não especificada)
- https://www.www-office-com-setup.org/wp-content/uploads/2016/11/about-us.jpg (expiração não especificada)
- https://www.www-office-com-setup.org/wp-content/uploads/2016/11/bbb.jpg (expiração não especificada)
- https://www.www-office-com-setup.org/wp-content/uploads/2016/11/coperate.png (expiração não especificada)
- https://www.www-office-com-setup.org/wp-content/uploads/2016/11/execution.png (expiração não especificada)
- https://www.www-office-com-setup.org/wp-content/uploads/2016/11/feet2.jpg (expiração não especificada)
- https://www.www-office-com-setup.org/wp-content/uploads/2016/11/feet4.jpg (expiração não especificada)
- https://www.www-office-com-setup.org/wp-content/uploads/2016/11/feet5.jpg (expiração não especificada)
- https://www.www-office-com-setup.org/wp-content/uploads/2016/11/feet7.jpg (expiração não especificada)
- https://www.www-office-com-setup.org/wp-content/uploads/2016/11/feet8.png (expiração não especificada)
- https://www.www-office-com-setup.org/wp-content/uploads/2016/11/feet9.jpg (expiração não especificada)
- https://www.www-office-com-setup.org/wp-content/uploads/2016/11/icon-airporttransfer.png (expiração não especificada)
- https://www.www-office-com-setup.org/wp-content/uploads/2016/11/icons1-2.png (expiração não especificada)
- https://www.www-office-com-setup.org/wp-content/uploads/2016/11/party.png (expiração

não especificada)

- https://www.www-office-com-setup.org/wp-content/uploads/2016/11/sliderv1.jpg (expiração não especificada)
- https://www.www-office-com-setup.org/wp-content/uploads/2016/11/sliderv2.jpg (expiração não especificada)
- https://www.www-office-com-setup.org/wp-content/uploads/2016/11/sliderv3.jpg (expiração não especificada)
- https://www.www-office-com-setup.org/wp-content/uploads/2016/11/sliderv4.jpg (expiração não especificada)
- https://www.www-office-com-setup.org/wp-content/uploads/2016/11/sliderv5.jpg (expiração não especificada)
- https://www.www-office-com-setup.org/wp-content/uploads/2016/11/town.png (expiração não especificada)

## **Otimizar imagens**

Formatar e compactar corretamente imagens pode economizar muitos bytes de dados.

[Otimize as seguintes imagens](http://sitedesk.net/redirect.php?url=https%3A%2F%2Fdevelopers.google.com%2Fspeed%2Fdocs%2Finsights%2FOptimizeImages) para diminuir o tamanho em 2,7 MiB (82% de redução).

- A compactação e o redimensionamento de https://www.www-office-com-setup.org/wpcontent/uploads/2016/11/feet4.jpg poderiam poupar 571,2 KiB (redução de 98%).
- A compactação e o redimensionamento de https://www.www-office-com-setup.org/wpcontent/uploads/2016/11/feet8.png poderiam poupar 462,4 KiB (redução de 89%).
- A compactação de https://www.www-office-com-setup.org/wpcontent/uploads/2016/11/sliderv5.jpg pouparia 376,7 KiB (71% de redução).
- A compactação de https://www.www-office-com-setup.org/wpcontent/uploads/2016/11/sliderv4.jpg pouparia 313,2 KiB (75% de redução).
- A compactação e o redimensionamento de https://www.www-office-com-setup.org/wpcontent/uploads/2016/11/feet2.jpg poderiam poupar 232,9 KiB (redução de 95%).
- A compactação de https://www.www-office-com-setup.org/wpcontent/uploads/2016/11/sliderv2.jpg pouparia 192,1 KiB (74% de redução).
- A compactação de https://www.www-office-com-setup.org/wpcontent/uploads/2016/11/sliderv1.jpg pouparia 157,6 KiB (73% de redução).
- A compactação de https://www.www-office-com-setup.org/wp-

content/uploads/2016/11/sliderv3.jpg pouparia 150,6 KiB (75% de redução).

- A compactação e o redimensionamento de https://www.www-office-com-setup.org/wpcontent/uploads/2016/11/feet5.jpg poderiam poupar 121,6 KiB (redução de 91%).
- A compactação de https://www.www-office-com-setup.org/wpcontent/uploads/2016/11/about-us.jpg pouparia 62,6 KiB (62% de redução).
- A compactação e o redimensionamento de https://www.www-office-com-setup.org/wpcontent/uploads/2016/11/feet7.jpg poderiam poupar 32,9 KiB (redução de 85%).
- A compactação e o redimensionamento de https://www.www-office-com-setup.org/wpcontent/uploads/2016/11/party.png poderiam poupar 24,5 KiB (redução de 87%).
- A compactação e o redimensionamento de https://www.www-office-com-setup.org/wpcontent/uploads/2016/11/feet9.jpg poderiam poupar 19,3 KiB (redução de 73%).
- A compactação de https://www.www-office-com-setup.org/wpcontent/uploads/2016/11/bbb.jpg pouparia 16,2 KiB (84% de redução).
- A compactação e o redimensionamento de https://www.www-office-com-setup.org/wpcontent/uploads/2016/11/icon-airport-transfer.png poderiam poupar 13,9 KiB (redução de 86%).
- A compactação de https://www.www-office-com-setup.org/wpcontent/uploads/2016/11/coperate.png pouparia 3,2 KiB (67% de redução).
- A compactação de https://www.www-office-com-setup.org/wpcontent/uploads/2016/11/execution.png pouparia 2,9 KiB (64% de redução).
- A compactação de https://www.www-office-com-setup.org/wpcontent/uploads/2016/11/town.png pouparia 2,9 KiB (72% de redução).
- A compactação de https://www.www-office-com-setup.org/wpcontent/themes/hubertlimo/images/service-title-bg.jpg pouparia 2,8 KiB (15% de redução).
- A compactação de https://www.www-office-com-setup.org/wpcontent/themes/hubertlimo/images/logo.png pouparia 2,8 KiB (50% de redução).
- A compactação e o redimensionamento de https://www.www-office-com-setup.org/wpcontent/uploads/2016/11/icons1-2.png poderiam poupar 2,4 KiB (redução de 57%).
- A compactação de https://www.www-office-com-setup.org/wpcontent/themes/hubertlimo/images/yelp.png pouparia 770 B (46% de redução).

# **Considere Corrigir:**

**Evitar redirecionamentos da página de destino**

Sua página tem 2 redirecionamentos. Os redirecionamentos inserem atrasos adicionais antes que a página possa ser carregada.

[Evite redirecionamentos da página de destino](http://sitedesk.net/redirect.php?url=https%3A%2F%2Fdevelopers.google.com%2Fspeed%2Fdocs%2Finsights%2FAvoidRedirects) para a seguinte sequência de URLs redirecionados.

- http://www-office-com-setup.org/
- https://www-office-com-setup.org/
- https://www.www-office-com-setup.org/

## **Compactar CSS**

A compactação do código CSS pode economizar muitos bytes de dados e acelerar os tempos de download e de análise.

[Reduza a CSS](http://sitedesk.net/redirect.php?url=https%3A%2F%2Fdevelopers.google.com%2Fspeed%2Fdocs%2Finsights%2FMinifyResources) para os seguintes recursos a fim de diminuir o tamanho em 567 B (26% de redução).

Reduzir https://www.www-office-com-setup.org/wp-content/themes/hubertlimo/css/style.css pouparia 567 B (26% de redução) após a compactação.

#### **Compactar HTML**

A compactação do código HTML, incluindo qualquer JavaScript e CSS in-line contidas nele, pode economizar muitos bytes de dados e acelerar os tempos de download e de análise.

[Reduza o HTML](http://sitedesk.net/redirect.php?url=https%3A%2F%2Fdevelopers.google.com%2Fspeed%2Fdocs%2Finsights%2FMinifyResources) para os seguintes recursos a fim de diminuir o tamanho em 1,2 KiB (15% de redução).

Reduzir https://www.www-office-com-setup.org/ pouparia 1,2 KiB (15% de redução) após a compactação.

#### **Compactar JavaScript**

A compactação do código JavaScript pode economizar muitos bytes de dados e acelerar os tempos de download, de análise e de execução.

[Reduza o JavaScript](http://sitedesk.net/redirect.php?url=https%3A%2F%2Fdevelopers.google.com%2Fspeed%2Fdocs%2Finsights%2FMinifyResources) para os seguintes recursos a fim de diminuir o tamanho em 2,4 KiB (23% de redução).

- Reduzir https://www.www-office-com-setup.org/wpcontent/themes/hubertlimo/js/owl.carousel.js pouparia 1,8 KiB (21% de redução) após a compactação.
- Reduzir https://www.www-office-com-setup.org/wpcontent/themes/hubertlimo/js/functions8de4.js?ver=20160816 pouparia 614 B (32% de redução) após a compactação.

### **Eliminar JavaScript e CSS de bloqueio de renderização no conteúdo acima da borda**

Sua página tem 1 recursos de CSS de bloqueio. Isso causa um atraso na renderização de sua página.

Nenhuma parte do conteúdo acima da dobra em sua página seria renderizado sem aguardar o carregamento dos seguintes recursos. Tente adiar ou carregar de maneira assíncrona os recursos de bloqueio, ou incorpore in-line as partes fundamentais desses recursos diretamente ao HTML.

[Otimize a exibição de CSS](http://sitedesk.net/redirect.php?url=https%3A%2F%2Fdevelopers.google.com%2Fspeed%2Fdocs%2Finsights%2FOptimizeCSSDelivery) dos seguintes itens:

https://fonts.googleapis.com/css?family=Merriweather%3A400%2C700%2C900%2C400italic %2C700italic%2C900italic%7CMontserrat%3A400%2C700%7CInconsolata%3A400&subset=l atin%2Clatin-ext

 **3 regras corretas** 

**Ativar compactação**

Você ativou a compactação. Saiba mais sobre [como ativar a compactação](http://sitedesk.net/redirect.php?url=https%3A%2F%2Fdevelopers.google.com%2Fspeed%2Fdocs%2Finsights%2FEnableCompression).

## **Reduzir o tempo de resposta do servidor**

Seu servidor respondeu rapidamente. Saiba mais sobre a [otimização do tempo de resposta do](http://sitedesk.net/redirect.php?url=https%3A%2F%2Fdevelopers.google.com%2Fspeed%2Fdocs%2Finsights%2FServer) [servidor](http://sitedesk.net/redirect.php?url=https%3A%2F%2Fdevelopers.google.com%2Fspeed%2Fdocs%2Finsights%2FServer).

### **Priorizar o conteúdo visível**

Você tem conteúdo acima da dobra com a prioridade correta. Saiba mais sobre [como priorizar o](http://sitedesk.net/redirect.php?url=https%3A%2F%2Fdevelopers.google.com%2Fspeed%2Fdocs%2Finsights%2FPrioritizeVisibleContent) [conteúdo visível](http://sitedesk.net/redirect.php?url=https%3A%2F%2Fdevelopers.google.com%2Fspeed%2Fdocs%2Finsights%2FPrioritizeVisibleContent).